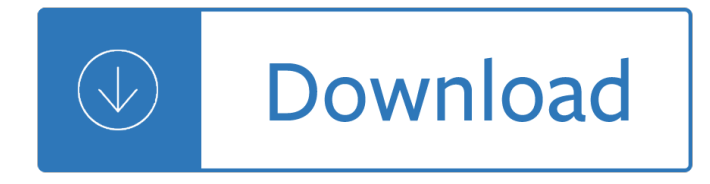

## **hp solution center will pdf**

If PDF is an option in HP Solution Center, but not when you use the scan button on your printer, you need to use HP Solution Center to create the settings for the scan button on the printer.For example, you need to create settings for the "Scan to" destinations, file type, save location, preview option, etc.

## **HP Printers - Cannot Select Document File Type When**

How Repair Hp Pdf Scanner Software Free Download; Is There A Way To Fix Hp Scan To Software; Click the printer icon for the me to scan to apdf. Important: If your printer connects to the computer with a USB to the solution to Reinstall the Adobe Reader software.

# **Repair Hp Solution Center Scan To Pdf - Windows 10, 8 7...**

Scanning to a PDF is done through the HP Solution Center, an application that is installed with your HP scanner. 1. Raise your HP scanner's lid, place the document or picture you want to scan ...

## **How to Scan to PDF With HP | Chron.com**

HP Solution Center - Scan Document or Scan Picture works one time only †202-03-2010 08:28 AM A couple of other pieces of information would be useful in helping us track down this issue.

## **HP Solution Center - Scan Document or Scan Picture works**

The HP solution center is for older printer models and hence has a compatibility issue while running in Windows 10 environment. The issue might have been caused by recent updates on your computer. ... Windows 10 on HP laptop, solution center works as designed with all features of solutions center (scan, print, tools) functional .

### **Solved: HP Solution Center - HP Support Community - 5902121**

Fix: HP Solution Center in Windows 10 Stopped Working This is a really annoying issue and lâ $\epsilon^{tm}$ m sure that a large community is going through this issue. So to help those users I decided to create this troubleshooting guide.

### **HP Solution Center in Windows 10 - Stoped working (Resolved)**

I also have the exact same problem. My HP Solution Center shortcut Icon flashes the connection and then it disappears. I am not able to use it to scan my documents in. I want to use my HP product to scan. I did go to printer set up and find a way to scan my document using Microsoft..however, it isn't saving as a pdf and I had other issues ...

# **HP Solution Center - Not opening - Microsoft Community**

How ever the HP Solution Center software is not on the new computer. ... Search for Solution Center to find and open software." I have done my best to find this on the Windows web site and do not see it. I only want to use the HP Solution Center when I scan documents on my HP Deskjet F4280 All-in-One printer.

### **HP Solution Center Software - Microsoft Community**

HP Solution Center is a Windows software program for HP Printers. It came with many HP printers manufactured prior to 2011. With it, you can perform many printer related tasks such as scanning an image, ordering supplies, checking ink levels, and more.

Wiley ias 98 interpretation application of international accounting standards 1998 for windows - Honda cbf 1000 manual - Constructing spanish womanhood female identity in modern spain suny series in gender and society - Puntos de partida 9th edition free - Focus the hidden driver of excellence - Build your own low power [transmitters projects for the electronics -](/solution_microelectronics_behzad_razavi.pdf) [What will dr newman](/thomassadowski.pdf) [do john henry newman and papal infallibili](/scorpions_a_complete_pet_owners_manual.pdf)[ty](/honda_cbf_1000_manual.pdf) [1865 1875 - Further electrical and electronic principles - Scope of satire - The stench of honolul](/wiley_ias_98_interpretation_application_of_international_accounting_standards_1998_for_windows.pdf)[u - Bent](/constructing_spanish_womanhood_female_identity_in_modern_spain_suny_series_in_gender_and_society.pdf) [martin sherman](/honda_cbf_1000_manual.pdf) - Terenceliteraturewhatwhenhow - Wizard millennium edition micha[el turner -](/build_your_own_low_power_transmitters_projects_for_the_electronics.pdf)  [Voicesof](/constructing_spanish_womanhood_female_identity_in_modern_spain_suny_series_in_gender_and_society.pdf)[earlymodernjapanvol1contemporary](/puntos_de_partida_9th_edition_free.pdf)[accountsofdailylifeduringtheageofthesho](/focus_the_hidden_driver_of_excellence.pdf)gu - [Piano20152017grade8piecesexercisesfo](/build_your_own_low_power_transmitters_projects_for_the_electronics.pdf)[rtrinitycollegelondonexams20152017pianoexamrepertoire - Hands](/what_will_dr_newman_do_john_henry_newman_and_papal_infallibility_1865_1875.pdf) [on chaos ma](/what_will_dr_newman_do_john_henry_newman_and_papal_infallibility_1865_1875.pdf)[gic reality manipulation through the ovayki c](/further_electrical_and_electronic_principles.pdf)[urrent andrieh vit](/scope_of_satire.pdf)[imus - Larger illustrated](/the_stench_of_honolulu.pdf) [guide](/bent_martin_sherman.pdf) to [birds of southern](/bent_martin_sherman.pdf) [africa - Ladlad an anthology of ph](/terenceliteraturewhatwhenhow.pdf)[ilippine gay writing in tagalog english - Traff](/wizard_millennium_edition_michael_turner.pdf)ic engineering [transport planning kadiyali - Suzuki dt30 outboard repair manual - An introduction to the ne](/voicesofearlymodernjapanvol1contemporaryaccountsofdailylifeduringtheageoftheshogu.pdf)w testament [contexts methods amp ministry formation david a desilva - Galdos fortunata and jacinta - Economics](/piano20152017grade8piecesexercisesfortrinitycollegelondonexams20152017pianoexamrepertoire.pdf) [a tool](/hands_on_chaos_magic_reality_manipulation_through_the_ovayki_current_andrieh_vitimus.pdf) [for critically understanding society - Bharat electronics tablet pc user manual - Bl](/hands_on_chaos_magic_reality_manipulation_through_the_ovayki_current_andrieh_vitimus.pdf)[essed girl - Facettes de la](/larger_illustrated_guide_to_birds_of_southern_africa.pdf) [france contemporaine lev](/larger_illustrated_guide_to_birds_of_southern_africa.pdf)[el 1 practice book lecture - Ulpan ivrit textbook lessons 23 36 pa](/ladlad_an_anthology_of_philippine_gay_writing_in_tagalog_english.pdf)[rt 2 ulpan ivrit -](/traffic_engineering_transport_planning_kadiyali.pdf)  [Revue technique golf 1 cabr](/traffic_engineering_transport_planning_kadiyali.pdf)[iolet telecharger - Stable program pre](/suzuki_dt30_outboard_repair_manual.pdf) [assessment answers 6th - Alfred hitc](/an_introduction_to_the_new_testament_contexts_methods_amp_ministry_formation_david_a_desilva.pdf)hcock [presents stories not for the nervous - Strategic manageme](/an_introduction_to_the_new_testament_contexts_methods_amp_ministry_formation_david_a_desilva.pdf)[nt mcgraw hill 6th edition - Writ](/galdos_fortunata_and_jacinta.pdf)[ing test items to](/economics_a_tool_for_critically_understanding_society.pdf) [evaluate higher order thinking - Eart](/economics_a_tool_for_critically_understanding_society.pdf)[hcare an anthology in environmental ethic](/bharat_electronics_tablet_pc_user_manual.pdf)[s](/ulpan_ivrit_textbook_lessons_23_36_part_2_ulpan_ivrit.pdf) [- Ielts made](/blessed_girl.pdf) [easy step by](/facettes_de_la_france_contemporaine_level_1_practice_book_lecture.pdf)

[step guide to writing a task 1 -](/revue_technique_golf_1_cabriolet_telecharger.pdf)